# 5. ISNI Enduser Queries

| <b>C</b> - | and the | -  | <b>1</b> |
|------------|---------|----|----------|
| Co         | пт      | еп | TS.      |
|            |         |    |          |

| 5.1 ISNI public database                                       |
|----------------------------------------------------------------|
| 5.2 ISNI user input alert emails                               |
| 5.2.1 Email format4                                            |
| 5.3 Types of enduser queries                                   |
| 5.3.1 Disambiguation7                                          |
| 5.3.2 Additional information required7                         |
| 5.3.3 Duplicate entries7                                       |
| 5.3.4 Data errors                                              |
| 5.3.5 Identifiers (e.g. ORCID, Researcher ID, Scopus)8         |
| 5.3.6 Data suppression9                                        |
| 5.3.7 Deletion requests9                                       |
| 5.3.8 Bowker entries9                                          |
| 5.4. Editing                                                   |
| 5.4.1 Searching by PPN10                                       |
| 5.4.2 General non-public note10                                |
| 5.4.3 Editing data and enhancing the record12                  |
| 5.4.3.1 Adding data12                                          |
| 5.4.3.2 Adding identifiers (e.g. ORCID, Researcher ID, Scopus) |
| 5.4.3.3 Adding web links                                       |
| 5.4.3.4 Citing bibliographic sources23                         |
| 5.4.3.5 General public note                                    |
| 5.4.3.6 Editing Wikipedia25                                    |
| 5.4.3.7 Suppressing data27                                     |
| 5.4.3.8 Deletion requests                                      |
| 5.5 Reviewing the record                                       |
| 5.5.1 Adding the \$g subfield                                  |
| 5.5.2 Viewing the record in the ISNI public database           |
| 5.6. Replies to endusers                                       |
| 5.6.1 Examples of replies by the ISNI Quality Team31           |
| 5.6.1.1 Disambiguation                                         |
| 5.6.1.2 Additional information (Variant name)32                |

| 5   | 5.6.1.3 Additional information (Titles)                              | 33 |
|-----|----------------------------------------------------------------------|----|
| 5   | 5.6.1.4 Duplication (Personal names)                                 | 34 |
| 5   | 5.6.1.5 Duplication (Organisations)                                  | 35 |
| 5   | 5.6.1.6 Data errors                                                  | 36 |
| 5   | 5.6.1.7 Identifiers (e.g. ORCID, ResearcherID, Scopus)               | 37 |
| 5   | 5.6.1.8 Requests for extensive bibliographic information to be added | 39 |
| 5   | 5.6.1.9 Data suppression                                             | 40 |
| 5   | 5.6.1.10 Deletion requests                                           | 41 |
| 5.6 | .2 Storing email replies to endusers                                 | 42 |

## **5.1 ISNI public database**

ISNI endusers can propose corrections to data or suggest improvements via the public database or the webcat form.  $^{\rm 1}$ 

All records on the public database contain a contribution form for enduser comments/queries. This is accessed using the "Please help us improve this record" box which can be viewed on the left hand side of each record.

#### Example

| arch   Results   Advanced   Terms of                                                       | Use & Use of Cookies   Help | Database o                                                                 | opyright © ISNI-IA, powered by OCLC |
|--------------------------------------------------------------------------------------------|-----------------------------|----------------------------------------------------------------------------|-------------------------------------|
|                                                                                            |                             |                                                                            | Minui                               |
| strummer, joe                                                                              |                             | search more                                                                | 🗙 isni                              |
| Examples: Prince; Princeton University; H                                                  | Ken Follett; Follett,Ken    |                                                                            | User id: ISNI   log in   logout     |
| shortlist title data search history                                                        |                             |                                                                            | 1                                   |
| results search [and] (Any Phrase (AP                                                       | H:)) strummer, joe   1 hits |                                                                            |                                     |
| labels sources data marc21                                                                 |                             |                                                                            |                                     |
|                                                                                            | ISNI:                       | 0000 0000 5939 296X                                                        |                                     |
| Please help us improve this record                                                         | Name:                       | Mellor, John Graham<br>Mellors, John<br><b>Strummer, Joe</b><br>ストラマー, ジョー |                                     |
| information about the identity listed                                                      | Dates:                      | 1952-2002                                                                  |                                     |
| here, please click in this box to go<br>to the contribution form.<br>Thank you in advance! | Creation class:             | cre<br>Language material<br>Musical sound recording<br>Projected medium    |                                     |
|                                                                                            | Creation role:              | contributor<br>performer                                                   |                                     |
|                                                                                            | ⊞ Related names             |                                                                            |                                     |
|                                                                                            |                             |                                                                            |                                     |

<sup>&</sup>lt;sup>1</sup> For a guide to the ISNI public database, see Chapter 6.

# 5.2 ISNI user input alert emails

All completed contribution forms are automatically collated at the end of each day. They are then submitted via email to the ISNIQT inbox (British Library) and ISNIBNF (BNF).

The subject heading of the email is "ISNI user input alert", along with the date the queries were collated, e.g.

## ISNI User input alert on 2014-01-29

Note that an email is sent daily to ISNIQT and ISNIBNF, even if there are no enduser queries. This email will be blank and can be deleted.

It is possible to search manually for user queries that are waiting review by ISNIQT and do not contain a \$g subfield<sup>2</sup>. This would normally be done when there is a fault with the user input alerts. However, it is recommended that a manual search is carried out occasionally to ensure that all queries waiting review are dealt with promptly.

To manually retrieve queries awaiting review, enter the following command into the search bar:

## fin unt: [year-month-day]\*

For example, to retrieve queries from 30 July 2014, enter the following command:

## fin unt: 2014-07-30\*

Queries can also be retrieved by month or year, e.g.:

fin unt: 2014-07\* – retrieves user queries awaiting review for July 2014

fin unt: 2014\* - retrieves user queries awaiting review for 2014

## 5.2.1 Email format

ISNI user input alert emails contain the following data:

- Pica Production Number (PPN) of the record on WinIBW which the enduser has viewed on the public database
- The date/time the query was submitted
- The first main heading listed in the record, along with the data source
- The enduser comment/query

<sup>&</sup>lt;sup>2</sup> For further information about the \$g subfield, see 5.5.1

## Example

#### http://isni-m.oclc.nl/DBS=1.3/PPN?PPN=067237606

Last updated by ENDUSER: 10-02-14 19:20:14.000 Victoria, Strauss, VIAF, LC Full list of titles: Arm of the Stone, The Awakened City, The Bleu Passion Burning Land, The Color Song Garden of the Stone, The Guardian of the Hills Horící Zeme: Cesta Áratova - kniha první Lady of Rhuddesmere, The Passion Blue Verdensstenen Worldstone

This example contains the standard format for ISNI user input alert emails. The following data is included:

- <u>http://isni-m.oclc.nl/DBS=1.3/PPN?PPN=067237606</u> 067237606 is the PPN of the record on WINIBW which the enduser has viewed on the public database.<sup>3</sup>
- Last updated by ENDUSER: 10-02-14 19:20:14.000 the date/time the enduser query was submitted, e.g. 10<sup>th</sup> February 2014 at 19.20.
- Victoria, Strauss, VIAF, LC a main heading in the record (700 field, MARC21/028C PICA) is Strauss, Victoria. The data source for this heading is VIAF LC (Library of Congress/NACO)
- Full list of titles: Arm of the Stone, The Awakened City, The Bleu Passion Burning Land, The Color Song Garden of the Stone, The Guardian of the Hills Horicí Zeme: Cesta Áratova - kniha první Lady of Rhuddesmere, The Passion Blue Verdensstenen Worldstone – this is the comment/query from the enduser. The enduser (in this case the author) is requesting that specific titles be added to their ISNI record.

As the user input alert emails are collated at the end of each day, they may contain multiple queries by separate endusers.

<sup>&</sup>lt;sup>3</sup> Note that this hyperlink will only access the web version of ISNI. In order to edit the record you will need to login to WinIBW (see section 5.4)

## Example

The following user input alert email from 12 February 2014 contained 3 queries by 3 separate users:

| From:                                                                                     | Janifer.Gatenby@odc.org                                                                                                    | Sent: Wed 12/02/2014 23                                                                               |
|-------------------------------------------------------------------------------------------|----------------------------------------------------------------------------------------------------|----------------------------------------------------------------------------------------------------|
| io:                                                                                       | Janifer.Gatenby@odc.org; isni.qt; isni@bnf.fr                                                                                                    |                                                                                                    |
| ic:                                                                                       |                                                                                                    |                                                                                                    |
| Subject:                                                                                  | ISNI User input alert on 2014-02-12                                                                                                    |                                                                                                    |
|                                                                                           |                                                                                                    |                                                                                                    |
| http://i                                                                                  | isni-m.oclc.nl/DBS=1.3/PPN?PPN=124301177                                                                                                    |                                                                                                    |
| Last up                                                                                   | odated by ENDUSER: 12-02-14 11:56:10.000 David, Langford, VIAF, NTA                                                                                                    |                                                                                                    |
|                                                                                           | 000 0001 2420 1172. This record applies partially to myself. David Langford /Lhave also myblished informally                                                                                                    | and Device Low of early in the still                                                                  |
| 13141.00                                                                                  | 000 0001 2430 1172. This record applies partially to myself, David Langford (I have also published informally                                                                                                    | y as Dave Langford) in that it                                                                        |
|                                                                                           | es three of my editors/collaborators (Nicholls, Pringle, Stableford) as "Related names", though none of my                                                                                                    |                                                                                                    |
| include                                                                                   | es three of my editors/collaborators (Nicholls, Pringle, Stableford) as "Related names", though none of m                                                                                                    |                                                                                                    |
| include<br>have ne                                                                        | es three of my editors/collaborators (Nicholls, Pringle, Stableford) as "Related names", though none of m<br>ever contributed to the only cited publication, Journal of Construction Engineering and Management.                                                                                                    |                                                                                                    |
| include<br>have ne<br>http://i                                                            | es three of my editors/collaborators (Nicholls, Pringle, Stableford) as "Related names", though none of me<br>ever contributed to the only cited publication, Journal of Construction Engineering and Management.<br><u>isni-m.oclc.nl/DBS=1.3/PPN?PPN=038597403</u>                                                                                                    | y books or journal contributions. I                                                                   |
| include<br>have ne<br><u>http://i</u><br>Last up                                          | es three of my editors/collaborators (Nicholls, Pringle, Stableford) as "Related names", though none of m<br>ever contributed to the only cited publication, Journal of Construction Engineering and Management.<br><u>(isni-m.oclc.nl/DBS=1.3/PPN?PPN=038597403</u><br>odated by ENDUSER: 12-02-14 15:31:40.000 Janet, Ruhl, VIAF, NDL I am Janet Ruhl. I also also publish as Jer                                                                                                    | y books or journal contributions. I                                                                   |
| include<br>have ne<br>http://i<br>Last up<br>correct                                      | es three of my editors/collaborators (Nicholls, Pringle, Stableford) as "Related names", though none of me<br>ever contributed to the only cited publication, Journal of Construction Engineering and Management.<br><u>(isni-m.oclc.nl/DBS=1.3/PPN?PPN=038597403</u><br>udated by ENDUSER: 12-02-14 15:31:40.000 Janet, Ruhl, VIAF, NDL I am Janet Ruhl. I also also publish as Jerr<br>tly stated in your database. However, I am not Nagao, Takahiro . Takahiro was the translator of the Japane                            | y books or journal contributions. I                                                                   |
| include<br>have ne<br>http://i<br>Last up<br>correct<br>Program                           | es three of my editors/collaborators (Nicholls, Pringle, Stableford) as "Related names", though none of me<br>ever contributed to the only cited publication, Journal of Construction Engineering and Management.<br><u>/isni-m.oclc.nl/DBS=1.3/PPN?PPN=038597403</u><br>odated by ENDUSER: 12-02-14 15:31:40.000 Janet, Ruhl, VIAF, NDL I am Janet Ruhl. I also also publish as Jerr<br>tly stated in your database. However, I am not Nagao, Takahiro . Takahiro was the translator of the Japane<br>mmers' Survival Guilde. | y books or journal contributions. I                                                                   |
| include<br>have ne<br><u>http://i</u><br>Last up<br>correct<br>Prograr<br><u>http://i</u> | es three of my editors/collaborators (Nicholls, Pringle, Stableford) as "Related names", though none of me<br>ever contributed to the only cited publication, Journal of Construction Engineering and Management.<br><u>(isni-m.oclc.nl/DBS=1.3/PPN?PPN=038597403</u><br>udated by ENDUSER: 12-02-14 15:31:40.000 Janet, Ruhl, VIAF, NDL I am Janet Ruhl. I also also publish as Jerr<br>tly stated in your database. However, I am not Nagao, Takahiro . Takahiro was the translator of the Japane                            | y books or journal contributions. I<br>nny Ruhl and Jenny Brown as<br>ese version of Ruhl's book, The |

The next step is to carry out any editing work that may be required on the records identified in the user input alert email. Editing will need to take place in WinIBW.

For examples of the more common types of enduser queries, see section 5.3.

For a guide to editing records in WinIBW following a user input alert email, see section 5.4.

# **5.3 Types of enduser queries**

Some of the more common types of enduser queries include:

#### 5.3.1 Disambiguation

#### http://isni-m.oclc.nl/DBS=1.3/PPN?PPN=366041711

Last updated by ENDUSER: 11-02-14 05:08:14.000 Harry, Connolly, VIAF, LC I am Harry Connolly, but there is more than one of us. The identifier 0000 0003 6604 1713 includes some of my work and some other other people's. I'm the writer of Child of Fire Game of Cages Circle of Enemies Twenty Palaces King Khan, a Spirit of the Century novel enfants du feu, Les Feuerdamon and more to come. I have nothing to do with the Harry Connolly who wrote Fighting Chance or Heading Home.

*Here, the enduser (in this case the author) is highlighting that their record contains titles by other identities.* 

#### 5.3.2 Additional information required

i) http://isni-m.oclc.nl/DBS=1.3/PPN?PPN=049292722

Last updated by ENDUSER: 11-02-14 15:12:18.000 Theresa, Crater, 1950-, VIAF, LC Thanks. Also Theresa L. Crater

*In this example the enduser is requesting that an additional form of name be added to their ISNI record – Crater, Theresa L.* 

ii) http://isni-m.oclc.nl/DBS=1.3/PPN?PPN=120891344

Last updated by ENDUSER: 11-02-14 15:18:35.000 Nina, Cornett, VIAF, LC I am also the author of a novel, Alaskan Summer, copyright by Nina Cornett, 1971, published in hardback by Avalon Books and in paperback by Dell Publishing Company in 1974.

*Here, the enduser (in this case the author) is requesting that the title "Alaskan summer" be added to their ISNI record.* 

## 5.3.3 Duplicate entries

i) http://isni-m.oclc.nl/DBS=1.3/PPN?PPN=121253953

Last updated by ENDUSER: 26-01-14 01:36:55.000 Alessandro, Scarlatti, 1660-1725, VIAF, NLA

0000 0001 2125 3953 and 0000 0003 7244 528X are the same composer Alessandro Scarlatti, with the same dates of birth and death and the same type of roles

*In this example, the enduser is highlighting that there are 2 records on ISNI for the same identity.* 

ii) http://isni-m.oclc.nl/DBS=1.3/PPN?PPN=40401870X

Last updated by ENDUSER: 17-09-13 16:32:40.000 I believe this is the same organization as ISNI: 0000 0001 1498 781X

Here, there were duplicate entries for the same organization.

# 5.3.4 Data errors

http://isni-m.oclc.nl/DBS=1.3/PPN?PPN=044212585

Last updated by ENDUSER: 22-10-13 23:06:14.000 Glenn, Greenwald, VIAF, NTA Glenn Greenwald is not deceased.

In this example the date of birth had been wrongly coded as a date of death.

# 5.3.5 Identifiers (e.g. ORCID, Researcher ID, Scopus)

Endusers may request that identifiers other than ISNI are added to their record.

Other identifiers include<sup>4</sup>:

**ORCID** (Open Researcher and Contributor ID) - a subset of ISNI uniquely identifying scientific and other academic authors with a 16-digit identifier (http://orcid.org/)

**ResearcherID** - assigns unique identifiers to researchers (<u>www.researcherid.com</u>)

**Scopus** - a bibliographic database containing abstracts and citations for academic journal articles (http://www.elsevier.com/online-tools/scopus)

Examples

The ORCID identifier is currently separate from ISNI. Endusers may request that their ORCID identifier is added to their ISNI record, e.g.:

i) <u>http://isni-m.oclc.nl/DBS=1.3/PPN?PPN=35369715X</u> Last updated by ENDUSER: 12-03-14 23:06:14.000 This ISNI is me. I have published with the following names: Gregory P. Copenhaver Greg Copenhaver G.P. Copenhaver. I also have an ORCID: 0000-0002-7962-3862

ii) http://isni-m.oclc.nl/DBS=1.3/PPN?PPN=350985421

Last updated by ENDUSER: 20-03-14 23:06:14.000 This individual is the same as that identified by ORCID ID 0000-0001-7488-2470

Endusers may request that multiple identifiers are added to their record on ISNI, e.g.:

iii) http://isni-m.oclc.nl/DBS=1.3/PPN?PPN=353102954

Last updated by ENDUSER: 20-03-14 23:06:14.000 I'm this person. Additional contact information can be found here: ORCID ID 0000-0002-6921-9567 http://works.bepress.com/kjb/ Scopus ID 7202569943 ResearcherID B-8272-2008

<sup>&</sup>lt;sup>4</sup> The examples here are not exhaustive. Other identifiers may be provided by the enduser and can be added to the ISNI record.

# 5.3.6 Data suppression

#### http://isni-m.oclc.nl/DBS=1.3/PPN?PPN=357475119

Last updated by ENDUSER: 20-03-14 23:06:14.000 Please remove my birthdate from the ISNI database.

In this example, the main heading from VIAF SUDOC contained the enduser's date of birth and the full date of birth was contained in the 970 field (MARC 21). The enduser is requesting that all references to their date of birth are removed from the ISNI database.

# 5.3.7 Deletion requests

Endusers can request the cancellation/deletion of their ISNI:

**Last updated by ENDUSER: 20-03-14 23:06:14.000** I have no books forthcoming, under contract, or published. Please remove me from your database. There should be no record for me at all

## **5.3.8 Bowker entries**

#### http://isni-m.oclc.nl/DBS=1.3/PPN?PPN=427564638

Manual entry via Bowker

In this example Bowker (<u>http://www.bowker.co.uk/en-UK/</u>) have manually created a record on the ISNI database. The contributor code for this type of record is SCHU – ProQuest Scholar Universe. There is normally no query in regard to the data and no reply to Bowker is required.

However, Bowker may have highlighted web links which can be added as public notes by ISNIQT. For details about adding web links, see 5.4.3.3.

The addition of titles with the source "ISNI" is also usually required. For guidance on adding titles, see 5.4.3.1.

# 5.4. Editing

# 5.4.1 Searching by PPN

To edit the record login to WinIBW<sup>5</sup>. Call up the record using the PPN in the ISNI user input alert.

Example

http://isni-m.oclc.nl/DBS=1.3/PPN?PPN=067237606

Last updated by ENDUSER: 10-02-14 19:20:14.000 Victoria, Strauss, VIAF, LC Full list of titles: Arm of the Stone, The Awakened City, The Bleu Passion Burning Land, The Color Song Garden of the Stone, The Guardian of the Hills Horicí Zeme: Cesta Áratova - kniha první Lady of Rhuddesmere, The Passion Blue Verdensstenen Worldstone

The PPN is 067237606. This can be viewed in WinIBW by inserting the following command in the search bar:

## FIN PPN: 067237606<sup>6</sup>

The record will then display on screen.

## 5.4.2 General non-public note

The record in WINIBW also contains the query from the enduser, as found in the user input alert email. This can be found in the general non-public note (MARC21 field 667/PICA: 0470). This note includes the following data:

- The enduser query, as found in the user input alert email \$a subfield
- A contact email address for the enduser (this is optional so may not always be present in the record) *\$e subfield*
- The date/time the enduser query was submitted *\$f subfield*
- The source of the query (normally ENDUSER, but could potentially be another ISNI data contributor, e.g. VIAF, RING, BOWKER, etc.) *\$2 subfield*

<sup>&</sup>lt;sup>5</sup> For WinIBW login and searching instructions, please see Chapter 2.

<sup>&</sup>lt;sup>6</sup> Note that searching on ISNI is not case sensitive so commands can be entered in lower case if preferred.

# PPN: 067237606 - Strauss, Victoria

| 000 067237606                                                                                                    |   |
|----------------------------------------------------------------------------------------------------|---|
| 002 \$aTpx                                                                                                    |   |
| 003 \$000000067237601\$12012-12-30 19:22:29\$aassigned\$c99                                                                                                 |   |
| 008 \$an\$bn\$c \$da\$ec\$fz\$gn\$hn\$ia\$ja\$kb\$ln\$m \$nn\$oa\$pa\$qa\$r \$sd                                                                            |   |
| 035 ##\$IBOWKER\$0479865-9780688069988                                                                                                    |   |
| 035 ##\$\BOWKER\$0479865-9780761462316                                                                                                    |   |
| 035 ##\$IBOWKER\$0479865-9780761462309                                                                                                    |   |
| 035 ##\$IBOWKER\$0479865-9780380797516                                                                                                    |   |
| 035 ##\$IBOWKER\$0479865-9780380978922                                                                                                    |   |
| 035 ##\$IBOWKER\$0479865-9780380978915                                                                                                    |   |
| 035 ##\$IBOWKER\$0479865-9780380797523                                                                                                    |   |
| 035 ##\$BOWKER\$0479865-9780027883800                                                                                                    |   |
| 035 ##\$IISNI\$0067237606                                                                                                    |   |
| 035 ##\$IVIAF\$040703611                                                                                                    |   |
| 083 ##\$aFIC\$2BOWKER                                                                                                    |   |
| 083 ##\$a813/.6\$2BOWKER                                                                                                    |   |
| 083 ##\$a813/.54\$2BOWKER                                                                                                    |   |
| 083 ##\$a[Fic]\$2BOWKER                                                                                                    |   |
| 667 ##\$aFull list of titles: Arm of the Stone, The Awakened City, The Bleu Passion Burning Land, The Color Song Garden of the Stone, The Guardian of the H |   |
| Cesta Áratova - kniha první Lady of Rhuddesmere, The Passion Blue Verdensstenen Worldstone Sevictoria@victoriastrauss.com%/2014-02-10 19:20:14%2EN          |   |
| 670 ##\$bAuthor website: http://www.victoriastrauss.com/\$f2014-02-10 19:20:14\$uhttp://www.victoriastrauss.com/\$evictoria@victoriastrauss.com\$2ENDUSEF   | ξ |
| 700 1#\$aStrauss, Victoria\$3public\$2VIAF\$2WKP\$0Victoria_Strauss                                                                                         |   |
| 700 1#\$aStrauss, Victoria\$d1955-\$3public\$2VIAF\$2NKC\$0mzk2011672876                                                                                    |   |
| 700 1#\$aStrauss, Victoria\$3public\$2VIAF\$2LC\$0n 81117823                                                                                                |   |
| 700 1#\$aStrauss, Victoria\$2ISNI                                                                                                    |   |
| 700 1#\$aStrauss, Victoria\$2BOWKER                                                                                                    |   |
| 901 ##\$a9788073874841\$2VIAF\$2NKC                                                                                                    |   |

This example contains the standard format for general non-public notes generated from enduser queries. The note includes the following data:

- \$a subfield: Full list of titles: Arm of the Stone, The Awakened City, The Bleu Passion Burning Land, The Color Song Garden of the Stone, The Guardian of the Hills Hořící Země: Cesta Áratova - kniha první Lady of Rhuddesmere, The Passion Blue Verdensstenen Worldstone – enduser query
- *\$e subfield*: victoria@victoriastrauss.com enduser contact email
- *\$f subfield:* **2014-02-10 19:20:14** date/time of query
- *\$2 subfield:* **ENDUSER** source of query

Once the enduser query has been viewed, the next step is to consider any editing that may be required on the record and potential enhancements to the existing data.

# 5.4.3 Editing data and enhancing the record

If editing work is required on the record, please see the guidelines in Chapter 4.

Examples of the types of editing that may be required are:

- Correcting data errors and notifying sources (4.2)
- Disambiguating records (4.3)
- Merging records (4.6)
- Splitting/deprecating records (4.7)
- Adding links in the 95X field (???)

For guidelines on editing organisations, see chapter 7.

## 5.4.3.1 Adding data

When adding data to a record such as a title, ISBN or a variant name, the source of the data will be "ISNI".

#### Example

In the following query the enduser has requested that the title "Alaskan summer" be added to their ISNI record.

#### http://isni-m.oclc.nl/DBS=1.3/PPN?PPN=120891344

Last updated by ENDUSER: 11-02-14 15:18:35.000 Nina, Cornett, VIAF, LC I am also the author of a novel, Alaskan Summer, copyright by Nina Cornett, 1971, published in hardback by Avalon Books and in paperback by Dell Publishing Company in 1974.

The title is added to the record with the source "ISNI", along with details of the publishers (921 MARC21/033A PICA) and dates of publication (943 MARC21/032B PICA) provided by the enduser.<sup>7</sup>

<sup>&</sup>lt;sup>7</sup> For a full list of MARC/PICA codings, see Appendix 1

PPN 120891344 Inserted: 99999999:01-06-11 Modified: ISNI:12-02-14 11:47:53 Status: 99999999:10-10-11 000 120891344 002 \$aTpx 003 \$0000000120891347\$12013-02-12 18:53:42\$aassigned\$c99 008 \$an\$b|\$c|\$da\$ec\$fz\$gn\$hn\$ia\$ja\$kb\$ln\$m|\$nn\$oa\$pa\$qa\$r|\$sc 035 ##\$IVIAF\$0171995365 667 ##\$al am also the author of a novel, Alaskan Summer, copyright by Nina Cornett, 1971, published in hardback by Avalon Books and in paperback by Dell Publishing Company in 1974.\$engcornett@aol.com\$f2014-02-11 15:18:35\$gr\$2ENDUSER 670 ##\$f2014-02-11 15:18:35\$uwww.cornettmedia.com\$engcornett@aol.com\$2ENDUSER 671 ##\$aCornett Media website, viewed 12 February 2014\$b(Nina Cornett, author of Alaskan Summer, a novel published in hardcover by Avalon books and in paperback by Dell publishing; she has also researched and written scripts for her husband Dean Cornett's documentaries, including American Chestnut)\$/2014-02-12 11:46:00\$uhttp://www. cornettmedia.com/\$2ISNI 700 1#\$aCornett, Nina\$3public\$2VIAF\$2LC\$0no2011085226 700 1#\$aCornett, Nina\$2ISNI 910 ##\$a@American chestnut\$2VIAF\$2LC 910 ##\$a@Alaskan summer\$2ISNI 921 ##\$aDell\$2(SNI 921 ##\$aAvalon books\$2ISNI 943 ##\$a201.\$2VIAF 943 ##\$a1971\$2ISNI 943 ##\$a1974\$2ISNI

Note that if data is added to the record with the source "ISNI" there will need to be a corresponding main name added for the same source (700/710 MARC21, 028C/029C PICA)<sup>8</sup>, e.g.:

700 1#\$aCornett, Nina\$3public\$2VIAF\$2LC\$0no2011085226 700 1#\$aCornett, Nina\$2ISNI 910 ##\$a@American chestnut\$2VIAF\$2LC 910 ##\$a@Alaskan summer\$2ISNI 921 ##\$aDell\$2ISNI 921 ##\$aDell\$2ISNI 943 ##\$a1971\$2ISNI 943 ##\$a1971\$2ISNI 943 ##\$a1974\$2ISNI

<sup>&</sup>lt;sup>8</sup> This does not apply when adding a 671 public note. These notes can be added without the need for a corresponding main name entry. For more information on the 671 public note, see 5.4.3.3.

Failure to add a main name with the source "ISNI" when adding data to the record will lead to the following error message on WinIBW:

| PN 1208913441                |                                                                                                    |
|------------------------------|----------------------------------------------------------------------------------------------------|
| 111 1200010111               | nserted: 9999999:01-06-11 Modified: ISNI:12-02-14 11:47:53 Status: 99999999:10-10-11                                                                                         |
| 000 1208913                  | 44                                                                                                    |
| 002 <mark>\$</mark> aTpx     |                                                                                                    |
| 003 \$000000                 | 00120891347\$12013-02-12 18:53:42\$aassigned\$c99                                                                                                    |
| 008 \$an\$b \$d              | r]\$da\$ec\$fz\$gn\$hn\$ia\$ja\$kb\$ln\$m \$nn\$oa\$pa\$qa\$r \$sc                                                                                                    |
| 035 ## <mark>\$</mark> IVIAF | <sup>-</sup> \$0171995365                                                                                                    |
| 667 ##\$al an                | n also the author of a novel, Alaskan Summer, copyright by Nina Cornett, 1971, published in hardback by Avalon Books and in paperback by Dell Publishing                     |
| Company in                   | 1974.§engcornett@aol.com\$f2014-02-11 15:18:35\$gr\$2ENDUSER                                                                                                    |
| 670 ##\$f2014                | 4-02-11 15:18:35\$uwww.cornettmedia.com\$engcomett@aol.com\$2ENDUSER                                                                                                    |
| 671 ##\$aCor                 | nett Media website, viewed 12 February 2014%b(Nina Cornett, author of Alaskan Summer, a novel published in hardcover by Avalon books and in paperback b                      |
| Dell publishir cornettmedia  | ng; she has also researched and written scripts for her husband Dean Cornett's documentaries, including American Chestnut)\$/2014-02-12 11:46:00\$uhttp://ww<br>Lcom/\$2ISNI |
| 700 1#\$aCor                 | nett, Nina\$3public\$2VIAF\$2LC\$0no2011085226                                                                                                    |
| 910 ##\$a@A                  | merican chestnut\$2VIAF\$2LC                                                                                                    |
| 910 ##\$a@A                  | laskan summer\$2ISNI                                                                                                    |
| 921 ##\$aDell                | \$2ISNI                                                                                                    |
| 921 ## <mark>\$a</mark> Ava  | Ion books\$2ISNI                                                                                                    |
| 943 ##\$a201                 | .\$2VIAF                                                                                                    |
| 943 ## <mark>\$</mark> a197  | 1\$2ISNI                                                                                                    |
| 943 ## <mark>\$a</mark> 197  | 4\$2 SN                                                                                                    |

The error message states that the source code "ISNI" is contained in the 910, 921 and 943 MARC21 fields but is not found in any main heading.

When saving the record a contributor code is automatically added for ISNI. This can be found in the 035 field (MARC21) or 003Z field (PICA)<sup>9</sup>.

Example

 p00 120891344

 002 \$aTpx

 003 \$0000000120891347\$12013-02-12 18:53:42\$aassigned\$c99

 008 \$an\$b]\$c]\$da\$ec\$fz\$gn\$hn\$ia\$ja\$kb\$in\$m|\$nn\$oa\$pa\$qa\$r|\$sc

 035 ##\$IVIAF\$0171995365

 035 ##\$IISNI\$0120891344

 667 ##\$al am also the author of a novel, Alaskan Summer, copyright by Nina Cornett, 1971, published in hardback by Avalon Books and in paperback by Dell Publishing

 Company in 1974.\$engcornett@aol.com\$i2014-02-11 15:18:35\$gr\$2ENDUSER

 670 ##\$i2014-02-11 15:18:35\$uwww.cornettmedia.com\$engcornett@aol.com\$2ENDUSER

 671 ##\$aCornett Media website, viewed 12 February 2014\$b(Nina Cornett, author of Alaskan Summer, a novel published in hardcover by Avalon books and in paperback by

 Dell publishing; she has also researched and written scripts for her husband Dean Cornett's documentaries, including American Chestnut)\$i2014-02-12 11:46:00\$uhttp://www.cornettmedia.com\$2ISNI

 700 1#\$aCornett, Nina\$3public\$2VIAF\$2LC\$0no2011085226

700 1#\$aCornett, Nina\$2ISNI

We would normally add data when requested. ISBN's are frequently provided by endusers and are useful for matching purposes<sup>10</sup>.

However, there may be cases where judgement will need to be applied. ISNI does not strive to collect and display a full bibliography for individuals.

Where an enduser has supplied extensive bibliographical data (e.g. a full list of titles and ISBNs) it may be more efficient to add web links to enable access to the information, as opposed to manually listing each title, ISBN, publisher, etc.

For information about adding web links, see 5.4.3.3.

For examples of replies to endusers who have submitted extensive bibliographies, see 5.6.1.8

Note that the titles of some ISNI data contributors are not displayed on the public database. Rights management societies and trade sources restrict their titles, dates and related names from the public.

BOWKER (which includes the sources BOWKER, BOWKA, BOWP, SCHU, PROQ, AMS, AGLD, MLA) do not allow their titles to be seen by other ISNI members or the public.

If titles are not displaying and are not listed by other data sources in the record then it is useful to add them with the source "ISNI".

<sup>&</sup>lt;sup>9</sup> For a full list of MARC/PICA codings, see Appendix 1

<sup>&</sup>lt;sup>10</sup> Note that an ISBN would only be added on request. For guidance on the ISBN field, see Appendix 1

## Example

In the following record for Charles Dickens the BOWKER titles are not displaying on the public database and are not listed by other data sources.

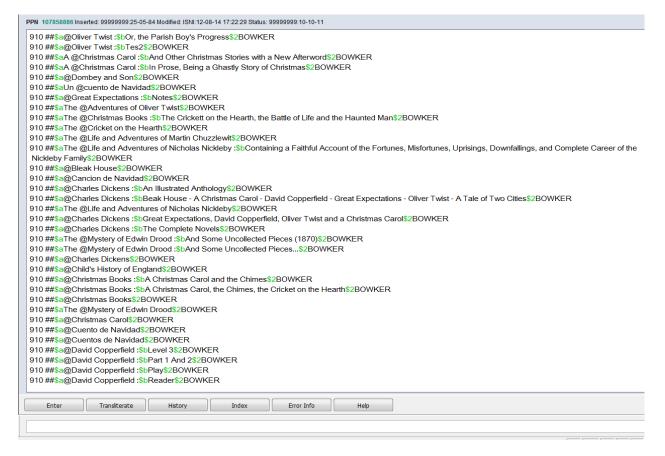

To display the data on the public database, copy any appropriate titles and add them to the record with the source "ISNI". There will also need to be a corresponding main name for the same source (700/710 MARC21, 028C/029C PICA).

|   | PPN 107858886 Inserted: 99999999:25-05-84 Modified: ISNI:12-08-14 17:22:29 Status: 99999999:10-10-11                                                               |
|---|----------------------------------------------------------------------------------------------------|
|   | 910 ##\$a@Cancion de Navidad\$2ISNI                                                                                                    |
|   | 910 ##\$a@Charles Dickens :\$bAn Illustrated Anthology\$2ISNI                                                                                                    |
|   | 910 ##\$a@Charles Dickens :\$bBeak House - A Christmas Carol - David Copperfield - Great Expectations - Oliver Twist - A Tale of Two Cities\$2ISNI                 |
|   | 910 ##\$aThe @Life and Adventures of Nicholas Nickleby\$2ISNI                                                                                                    |
|   | 910 ##\$a@Charles Dickens :\$bGreat Expectations, David Copperfield, Oliver Twist and a Christmas Carol\$2ISNI                                                     |
|   | 910 ##\$a@Charles Dickens :\$bThe Complete Novels\$2ISNI                                                                                                    |
|   | 910 ##\$aThe @Mystery of Edwin Drood :\$bAnd Some Uncollected Pieces (1870)\$2ISNI                                                                                 |
|   | 910 ##\$aThe @Mystery of Edwin Drood :\$bAnd Some Uncollected Pieces\$2ISNI                                                                                        |
|   | 910 ##\$a@Charles Dickens\$2ISNI                                                                                                    |
|   | 910 ##\$a@Child's History of England\$2ISNI                                                                                                    |
|   | 910 ##\$a@Christmas Books :\$bA Christmas Carol and the Chimes\$2ISNI                                                                                              |
|   | 910 ##\$a@Christmas Books :\$bA Christmas Carol, the Chimes, the Cricket on the Hearth\$2ISNI                                                                      |
|   | 910 ##\$a@Christmas Books\$2ISNI                                                                                                    |
|   | 910 ##\$aThe @Mystery of Edwin Drood\$2ISNI                                                                                                    |
|   | 910 ##\$a@Christmas Carol\$2ISNI                                                                                                    |
|   | 910 ##\$a@Cuento de Navidad\$2ISNI                                                                                                    |
|   | 910 ##\$a@Cuentos de Navidad\$2ISNI                                                                                                    |
|   | 910 ##\$a@David Copperfield :\$bLevel 3\$2ISNI                                                                                                    |
|   | 910 ##\$a@David Copperfield :\$bPart 1 And 2\$2ISNI                                                                                                    |
|   | 910 ##\$a@David Copperfield :\$bPlay\$2ISNI                                                                                                    |
|   | 910 ##\$a@David Copperfield :\$bReader\$2ISNI                                                                                                    |
|   | 910 ##\$aThe @Old Curiosity Shop\$2ISNI                                                                                                    |
|   | 910 ##\$a@Oliver Twist\$2ISNI                                                                                                    |
|   | 910 ##\$aThe @Personal History of David Copperfield\$2ISNI                                                                                                    |
|   | 910 ##\$a@Great Expectations\$2ISNI                                                                                                    |
|   | 910 ##\$a@Hard Times :\$bA Novel\$2ISNI                                                                                                    |
|   | 910 ##\$a@Hard Times :\$bCritical Edition\$2ISNI                                                                                                    |
|   | 910 ##\$a@Hard Times :\$bFor These Times\$2ISNI                                                                                                    |
|   | 910 ##\$aThe @Pickwick Papers\$2ISNI                                                                                                    |
|   | 910 ##\$a@Our Mutual Friend\$2ISNI                                                                                                    |
|   | 910 ##\$a@Personal History of David Copperfield\$2ISNI                                                                                                    |
|   | 910 ##\$aThe @Posthumous Papers of the Pickwick Club :\$bln 2 Vol, Volume 2\$2ISNI                                                                                 |
|   | 910 ##\$a@Pickwick Papers :\$bSimplified Edition\$2ISNI                                                                                                    |
|   | 910 ##\$aThe @Posthumous Papers of the Pickwick Club :\$bIncluding Three Little-Remembered Chapters from Master Humphrey's Clock in Which Mr. Pickwick, Sam Weller |
|   | and Other Pickwickians Reappear\$2ISNI                                                                                                    |
|   |                                                                                                    |
|   | Enter Transiterate History Index Error Info Help                                                                                                    |
| Ē |                                                                                                    |
|   |                                                                                                    |
| - |                                                                                                    |

Any titles not displaying in the public database should remain in the record and not be deleted.

# 5.4.3.2 Adding identifiers (e.g. ORCID, Researcher ID, Scopus)

Where an enduser has provided details of other identifiers they will need to be added to the ISNI record in the "other identifier" field (MARC21 090, PICA 006Z).

#### Example

In the following query, an enduser has provided their ORCID identifier.<sup>11</sup>

http://isni-m.oclc.nl/DBS=1.3/PPN?PPN=350985421

Last updated by ENDUSER: 20-03-14 23:06:14.000 This individual is the same as that identified by ORCID ID 0000-0001-7488-2470

The ORCID identifier is then added to the record as follows:

Note that the "other identifier" field contains 3 subfields:

\$b subfield: ORCID - the name of the identifier

\$a subfield: 000000174882470 - the 16-digit ORCID identifier

\$2 subfield: ISNI - the source code of the ISNI Quality Team

<sup>&</sup>lt;sup>11</sup> ISNI/ORCID interoperation is currently under review. At present the ISNI is preferred in the labelled display in the public database (see 6.3.1). A work request is in process to display the ORCID in preference to the ISNI in the labelled display. However, the ISNI will still be valid and display in the record in WinIBW.

# Example

In the following query, the enduser has provided information about 3 identifiers other than ISNI – ORCID, Scopus and ResearcherID.

#### http://isni-m.oclc.nl/DBS=1.3/PPN?PPN=353102954

Last updated by ENDUSER: 20-03-14 23:06:14.000 I'm this person. Additional contact information can be found here: ORCID ID 0000-0002-6921-9567 http://works.bepress.com/kjb/ Scopus ID 7202569943 ResearcherID B-8272-2008

These identifiers are then added to the record as follows:

035 ##\$IISNI\$0353102954 083 ##\$a610\$2ZETO 083 ##\$a616.89\$2ZETO 083 ##\$a573.8; 616.833\$2ZETO 090 ##\$bORCID\$a000000269219567\$2ISNI 090 ##\$bScopus ID\$a7202569943\$2ISNI 090 ##\$bResearcherID\$aB-8272-2008\$2ISNI 667 ##\$al'm this person. I've added additional contact information below.\$ekevin@wustl.edu\$i2014-08-12 18:26:45\$gr\$2ENDUSER 670 ##\$bORCID ID 0000-0002-6921-9567 http://works.bepress.com/kjb/ Scopus ID 7202569943 ResearcherID B-8272-2008\$i2014-08-12 18:26:45\$or\$uhttp://www.purl. org/net/kbmd\$ekevin@wustl.edu\$2ENDUSER 671 ##\$bWashington University in Saint-Louis, school of medicine\$/2014-08-13 11:23:23, viewed 13 August 2014\$gr\$uhttp://works.bepress.com/kjb/\$2ISNI 671 ##\$bWashington University in Saint-Louis, school of medicine, viewed 13 August 2014\$/2014-08-13 11:24:03\$gr\$uwww.purl.org/net/kbmd\$2ISNI 700 1#\$aBlack, Kevin J.\$2SCHU 700 1#\$aBlack. Kevin J.\$2ISNI 700 1#\$aBlack, K. J.\$2ZETO 902 ##\$a0038-4348\$2ZETO

Note that there are 3 "other identifier" fields for each separate identifier. Each field contains the name of the identifier, the identifier specific to the enduser and the source code of the ISNI Quality Team.

# Example

In some cases endusers may provide web links to their other identifiers. These links can be added to the ISNI record in the "other identifier" field and as public notes<sup>12</sup>.

090 ##\$bResearcherID\$aA-4171-2008\$uhttp://www.researcherid.com/rid/A-4171-2008\$2ISNI

090 ##\$bORCID\$a0000-0003-0183-3904\$uhttp://orcid.org/0000-0003-0183-3904\$2ISNI

097 \$0000000408983179\$aprovisional

098 \$0408983175

400 1#\$aWinclawska, Berenika M.\$2VIAF\$2NLP

670 ##\$/2014-06-10 19:59:19\$gr\$uhttp://www.researcherid.com/rid/A-4171-2008 ; http://orcid.org/0000-0003-0183-3904\$ebwebster@pitt.edu\$2ENDUSER

671 ##\$aResearcherID website, viewed 12 June 2014\$b(Berenika M. Webster; other names: Berenika M Winclawska; ResearcherID: A-4171-2008)\$/2014-06-13 09:44:

40\$gr\$uhttp://www.researcherid.com/rid/A-4171-2008\$2ISNI

700 10\$aWebster, Berenika M.\$2ISNI

700 1#\$aWinclawska, Berenika\$3public\$2VIAF\$2NUKAT\$0n 96612943

700 1#\$aWinclawska, Berenika M.\$3public\$2VIAF\$2NLP\$0a10563167

Note that the "other identifier" field contains an additional u subfield with a web link directly to the identifier<sup>13</sup>, e.g.:

# 090 ##\$bResearcherID\$aA-4171-2008\$uhttp://www.researcherid.com/rid/A-4171-2008\$2ISNI

Information from the identifier's website for the identity has also been added in a public note, e.g.:

671 ##\$aResearcherID website, viewed 12 June 2014\$b(Berenika M. Webster; other names: Berenika M Winclawska; ResearcherID: A-4171-2008)\$f2014-06-13 09:44:40\$gr\$uhttp://www.researcherid.com/rid/A-4171-2008\$2ISNI

<sup>&</sup>lt;sup>12</sup> For guidance on adding web links as public notes, see 5.4.3.3

<sup>&</sup>lt;sup>13</sup> Note that a link to the identifier's web page would only be added when provided or requested by the enduser.

# 5.4.3.3 Adding web links

Following editing, it is best practice to enhance the record by adding any relevant web links.

Endusers may include web links with their query to provide additional information. These links will normally be found in the "external information found" field (MARC21 670/PICA 047M).

# Example

The following record contains a 670 field added by the enduser:

035 ##\$il\SNI\$0067237606 035 ##\$il\SNI\$0067237606 035 ##\$il\SNI\$0067237606 083 ##\$aFIC\$2BOWKER 083 ##\$a813i.6\$2BOWKER 083 ##\$a813i.54\$2BOWKER 083 ##\$aFIC\$2BOWKER 083 ##\$aFIC\$2BOWKER 667 ##\$aFull list of titles: Arm of the Stone, The Awakened City, The Bleu Passion Burning Land, The Color Song Garden of the Stone, The Guardian of the Hills Hoñcí Země: Cesta Áratova - kniha první Lady of Rhuddesmere, The Passion Blue Verdensstenen Worldstone\$evictoria@victoriastrauss.com\$i2014-02-10 19:20:14\$2ENDUSER 670 ##\$bAuthor website: http://www.victoriastrauss.com\$i2014-02-10 19:20:14\$uhtp://www.victoriastrauss.com\$i2014-02-10 19:20:14\$2ENDUSER 670 ##\$bAuthor website: http://www.victoriastrauss.com\$i2014-02-10 19:20:14\$uhtp://www.victoriastrauss.com\$i2014-02-10 19:20:14\$2ENDUSER 700 1#\$aStrauss, Victoria\$3public\$2VIAF\$2WKP\$0Victoria\_Strauss 700 1#\$aStrauss, Victoria\$1955-\$3public\$2VIAF\$2NKC\$0mzk2011672876 700 1#\$aStrauss, Victoria\$2ISNI 700 1#\$aStrauss, Victoria\$2ISNI 700 1#\$aStrauss, Victoria\$2ENUKER

The 670 field includes the following data:

*\$b subfield:* **Author website: http://www.victoriastrauss.com/ -** this is a web link provided by the enduser (in this case the author) to their website.

\$e subfield: victoria@victoriastrauss.com - - enduser contact email

*\$f subfield:* **2014-02-10 19:20:14** – the date/time the web links were added to the record

*\$2 subfield:* **ENDUSER** – source of the query (normally ENDUSER, but could potentially be another ISNI data contributor, e.g. VIAF, RING, BOWKER, etc.)

However, the 670 field is a non-public note so is not accessible on the public database. In order for web links to be accessible to the public they will need to be added to a 671 field (MARC21).<sup>14</sup>

Example

| poo 067237606                                                                                                    |
|----------------------------------------------------------------------------------------------------|
| 002 \$aTpx                                                                                                    |
| 003 \$0000000067237601\$12012-12-30 19:22:29\$aassigned\$c99                                                                                                    |
| 008 \$an\$bn\$c \$da\$ec\$fz\$gn\$hn\$ia\$ja\$kb\$in\$m \$nn\$oa\$pa\$qa\$r \$sd                                                                                             |
| 035 ##\$IBOWKER\$0479865-9780688069988                                                                                                    |
| 035 ##\$IBOWKER\$0479865-9780761462316                                                                                                    |
| 035 ##\$IBOWKER\$0479865-9780761462309                                                                                                    |
| 035 ##\$IBOWKER\$0479865-9780380797516                                                                                                    |
| 035 ##\$IBOWKER\$0479865-9780380978922                                                                                                    |
| 035 ##\$IBOWKER\$0479865-9780380978915                                                                                                    |
| 035 ##\$IBOWKER\$0479865-9780380797523                                                                                                    |
| 035 ##\$IBOWKER\$0479865-9780027883800                                                                                                    |
| 035 ##\$IISNI\$0067237606                                                                                                    |
| 035 ##\$IVIAF\$040703611                                                                                                    |
| 083 ##\$aFIC\$2BOWKER                                                                                                    |
| 083 ##\$a813/.6\$2BOWKER                                                                                                    |
| 083 ##\$a813/.54\$2BOWKER                                                                                                    |
| 083 ##\$a[Fic]\$2BOWKER                                                                                                    |
| 667 ##\$aFull list of titles: Arm of the Stone, The Awakened City, The Bleu Passion Burning Land, The Color Song Garden of the Stone, The Guardian of the Hills Hořící Země: |
| Cesta Áratova - kniha první Lady of Rhuddesmere, The Passion Blue Verdensstenen Worldstone\$evictoria@victoriastrauss.com\$f2014-02-10 19:20:14\$gr\$2ENDUSER                |
| 670 ##\$bAuthor website: http://www.victoriastrauss.com/\$i2014-02-10 19:20:14\$uhttp://www.victoriastrauss.com/\$evictoria@victoriastrauss.com\$2ENDUSER                    |
| 671 ##\$aVictoriastrauss.com website, viewed 11 February 2014\$b(born in Exeter, New Hampshire, now living in Amherst, Massachusetts, site contains a full list of           |
| publications)%/2014-02-11 14:50:58%uhttp://www.victoriastrauss.com%2ISNI                                                                                                    |
| 700 1#\$aStrauss, Victoria\$3public\$2VIAF\$2WKP\$0Victoria_Strauss                                                                                                    |
| 700 1#\$aStrauss, Victoria\$d1955-\$3public\$2VIAF\$2NKC\$0mzk2011672876                                                                                                    |
| 700 1#\$aStrauss, Victoria\$3public\$2VIAF\$2LC\$0n 81117823                                                                                                    |
| 700 1#\$aStrauss, Victoria\$2ISNI                                                                                                    |
| 700 1#\$aStrauss, Victoria\$2BOWKER                                                                                                    |
|                                                                                                    |

In this example a 671 field was added to the record by the ISNI Quality Team. The field includes the following data:

*\$a subfield:* **Victoriastrauss.com website, viewed 11 February 2014** – the title of the website and the date it was viewed

\$b subfield: (born in Exeter, New Hampshire, now living in Amherst, Massachusetts, site contains a full list of publications) – a summary of any useful data found on the website

*\$f subfield:* **2014-02-11 14:50:58** – the date/time the web links were added to the record<sup>15</sup>

\$2 subfield: ISNI – the source code of the ISNI Quality Team

<sup>&</sup>lt;sup>14</sup> For a list of MARC21 subfield codes for the 670 & 671 fields, see Appendix 1

<sup>&</sup>lt;sup>15</sup> Note that the \$f subfield is inserted automatically on saving the record. It is not added by the Quality Team.

Additional information and web links may not always be provided by the enduser. In these cases research would be undertaken to determine any relevant web links. The links would be added to the record in a 671 field, following the example above.

# 5.4.3.4 Citing bibliographic sources

In addition to web links, records can also be enhanced by citing bibliographic sources. These sources would be added in a 671 public note field  $(MARC21)^{16}$ .

#### Example

035 ##\$IVIAF\$0121265781

667 ##\$aStephen Black is an artists, photographer, videomaker and writer who is also extremely experienced with the production of 3D virtual worlds. His other books include Obama Search Words, Furikake, Contact With Shadow and I Ate Tiong Bahru. He started teh Book Merah imprint in 2007. \$ebookmerah@gmail.com \$12013-11-19 11:27: 50\$gr\$2ENDUSER

670 ##\$bhttp://glossi.com/bookmerah/4447-book-merah ...... http://www.scribd.com/doc/116627575/

671 ##\$aBus stopping, c2008:\$bt.p. (Stephen Black) verso t.p. (b. Toledo, Ohio; studied photography in Rochester, NY; author of Agaricus blazei murill mushroom & Voices of pieces collage book project)\$f2013-11-20 12:46:39\$2ISNI

671 ##\$aDomain Art Gallery website, viewed 20 November 2013\$b(Stephen Black is an artist, photographer, videomaker and writer; founder of the Book Merah imprint; his books include Obama Search Words, Furikake, Contact With Shadow and Tiong Bahru)\$f2013-11-20 12:46:39\$uhttp://domainartgallery.com/artist/stephen-black\$2ISNI 700 10\$aBlack, Stephen\$3public\$2VIAF\$2BNE\$0XX1597710

In this example two 671 public note fields were added to the record by the ISNI Quality Team. The second public note field refers to a website. However, the first public note field is a bibliographic citation which provides additional information not found on the internet.

<sup>&</sup>lt;sup>16</sup> For a list of MARC21 subfield codes for the 670 & 671 fields, see Appendix 1

The 671 field includes the following data:

*\$a subfield:* **Bus stopping, c2008** – the title of the work and date of publication

\$b subfield: t.p. (Stephen Black) verso t.p. (b. Toledo, Ohio; studied photography in Rochester, NY; author of Agaricus blazei murill mushroom & Voices of pieces collage book project) – a summary of any useful data found in the work and the relevant pagination

*\$f subfield:* **2013-11-20 12:46:39** – the date/time the 671 field was added to the record<sup>17</sup>

\$2 subfield: ISNI - the source code of the ISNI Quality Team

# 5.4.3.5 General public note

General public notes can be added to provide additional information not found in bibliographic sources or websites. This note would be added in a 668 field (MARC21).

Example

035 ##\$IISNI\$0038936429 667 ##\$aYou have me listed as Frances Jean Bergmann. I prefer to be listed as F.J. Bergmann. I also have other published books; Aqua Regia, ISBN 1-893311-87-2 (Parallel Press, 2007)\$edemiurge@fibitz.com\$/2014-02-22 04:46:43\$gr\$2ENDUSER 668 ##\$aAuthor wishes to be known as F.J. Bergmann\$/2014-04-11 11:10:01\$2ISNI 670 ##\$bAuthor's website\$/2014-02-22 04:46:43\$gr\$2HDUSER 671 ##\$i2014-04-11 11:10:01\$gr\$uhttp://fibergmann.com/\$edemiurge@fibitz.com\$2ENDUSER 671 ##\$i2014-04-11 11:10:01\$gr\$uhttp://fibergmann.com/\$2ISNI 700 1#\$aBergmann, F. J.\$2BOWKER 700 1#\$aBergmann, F. J.\$2ISNI 901 ##\$a9781893311879\$2ISNI

In this example the enduser has expressed a preference to be known as "F.J. Bergmann" as opposed to "Frances Jean Bergmann".

<sup>&</sup>lt;sup>17</sup> Note that the \$f subfield is inserted automatically on saving the record. It is not added by the Quality Team.

A 668 public note has been added to the record which includes the following data:

\$a subfield: Author wishes to be known as F.J. Bergmann – the public note

*\$f subfield:* **2014-04-11 11:10:01** – the date/time the 671 field was added to the record<sup>18</sup>

\$2 subfield: ISNI - the source code of the ISNI Quality Team

# 5.4.3.6 Editing Wikipedia

It is possible to edit Wikipedia and correct inaccurate data. No membership account is required.

In order to amend data on Wikipedia, select the Edit command at the top of the article.

# Example

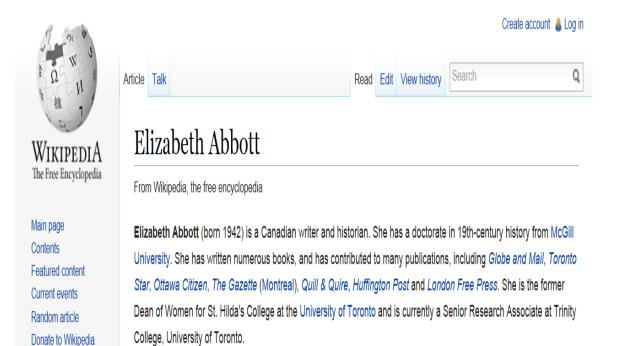

<sup>&</sup>lt;sup>18</sup> Note that the \$f subfield is inserted automatically on saving the record. It is not added by the Quality Team.

#### Selecting edit brings up the following edit screen:

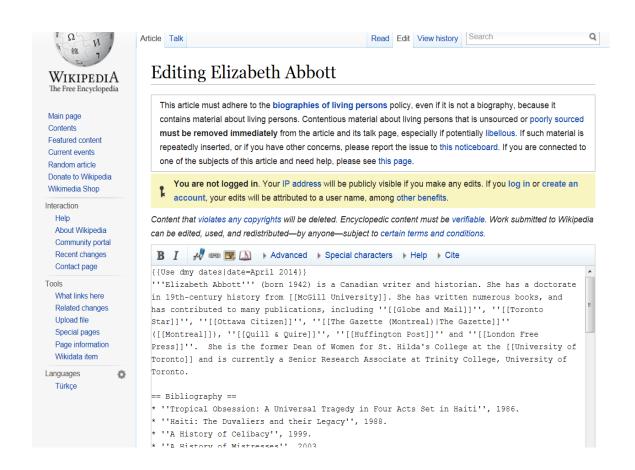

Manually amend the data where appropriate. Once the amendments are complete, save the changes using the save page command at the bottom of the screen:

| Special pages<br>Page informatio<br>Wikidata item | 'n | DATE OF DEATH =<br>  PLACE OF DEATH =<br>}}                                                                                                    |   |
|---------------------------------------------------|----|----------------------------------------------------------------------------------------------------|---|
| United territ                                     | 0  | <pre>// (IDEFAULTSORT:Abbott, Elizabeth}) [[Category:Concordia University alumni]] [[Category:Canadian non-fiction writers]] [[Category:Living people]] [[Category:Canadian women writers]] [[Category:Canadian women writers]] [[Category:Canadian women writers]] [[Category:Hodin women writers]] [[Category:Hodin women writer]] [[Category:Hodin women writer]] [[Category:Hodin women writer]] [[</pre> | E |
|                                                   |    | By clicking the "Save page" button, you agree to the Terms of Use and you irrevocably agree to release your contribution under<br>the CC BY-SA 3.0 License and the GFDL with the understanding that a hyperlink or URL is sufficient for CC BY-SA 3.0 attribution<br>Save page Show preview Show changes Cancel                                                                                                    |   |

Citing sources is optional when amending Wikipedia. However, it is good practice to cite sources to provide evidence for any changes or additional information.

Use judgement in regard to editing Wikipedia. It may be useful to correct errors of fact (e.g. an incorrect date of birth or death). However, we would not routinely amend Wikipedia to enhance articles or provide additional data.

# 5.4.3.7 Suppressing data

Endusers can request the suppression of specific data such as a date of birth or an unused forename. In this case the data will need to be removed from the ISNI record.

Example

| 00  | 0 357475119                                                                                                    |
|-----|----------------------------------------------------------------------------------------------------|
| 00  | 2 \$aTpx                                                                                                    |
| 00  | 3 \$0000000357475114\$12013-02-12 20:52:53\$aassigned\$c30                                                                                                    |
| 00  | 8 \$an\$bn\$c \$da\$ez\$fz\$gn\$hn\$i \$j \$k \$  \$ma\$n \$oa\$pa\$q \$r \$s                                                                                             |
| 00  | 9 \$2VIAF\$b2014-05-13 10:28\$cPauline\$d2014-07-27 05:11:57                                                                                                    |
| 03  | 5 ##\$IVIAF\$0198145537                                                                                                    |
| 40( | 0 1#\$aMoiton, Sandra Fronduti-\$2VIAF\$2SUDOC                                                                                                    |
| 66  | 7 ##\$aEmail sent by Sandra Fronduti-Moiton to Isni@bnf.fr : ask for her birthdate (1982) to be removed from the ISNI database. Info removed from the 700 < SUDOC and fie |
| 97  | 70 < VIAF removed\$12014-05-13 10:24:33\$gr\$2ISNI                                                                                                    |
| 70  | 0 1#\$aFronduti-Moiton, Sandra\$3public\$2VIAF\$2SUDOC\$0155750771                                                                                                    |
| 97( | 6 ##\$2VIAF\$aISNI\$b2013-02-12 20:52:53\$cunique name assignment\$dnone\$e0\$f0                                                                                          |

In this example the main heading from VIAF SUDOC contained the endusers date of birth and the full date of birth was also contained in the 970 field (MARC 21). All references to the date of birth have now been removed from the ISNI record.

# 5.4.3.8 Deletion requests

Endusers can request the cancellation/deletion of their ISNI. We would delete the data in accordance with the ISNI data policy:

"Upon request from the data subject, ISNI will delete the personal data, without undue delay, and notify each data subject of its deletion, unless this proves impossible or involves a disproportionate effort."<sup>19</sup>

To delete records on the ISNI database, see 4.5 in the ISNI guide.

## 5.5 Reviewing the record

# 5.5.1 Adding the \$g subfield

Once any work has been completed, a "reviewed" status will need to be added to the record on WinIBW.

This "reviewed" status is achieved by adding a \$g subfield to all note fields in the record (667, 668, 670, 671 - MARC 21). A lower case "r" is added to the \$g subfield, signifying that the record has been reviewed and the work is complete.

The \$g subfield is manually inserted before the \$u subfield, where present. If there is no \$u subfield the \$g is added before the \$2 subfield.

Example

The following record includes 3 note fields:

MARC21 667 & 670 - generated from an enduser query

MARC21 671 – added by the ISNI Quality Team

## 083 ##\$a[Fic]\$2BOWKER

667 ##\$aFull list of titles: Arm of the Stone, The Awakened City, The Bleu Passion Burning Land, The Color Song Garden of the Stone, The Guardian of the Hills Hořící Země: Cesta Áratova - kniha první Lady of Rhuddesmere, The Passion Blue Verdensstenen Worldstone\$evictoria@victoriastrauss.com\$f2014-02-10 19:20:14\$2ENDUSER 670 ##\$bAuthor website: http://www.victoriastrauss.com/\$f2014-02-10 19:20:14\$uhttp://www.victoriastrauss.com/\$evictoria@victoria@victoriastrauss.com\$f2014-02-10 19:20:14\$bborn in Exeter, New Hampshire, now living in Amherst, Massachusetts, site contains a full list of publications)\$f2014-02-11 14:50:58\$uhttp://www.victoriastrauss.com\$2ISNI

700 1#\$aStrauss, Victoria\$3public\$2VIAF\$2WKP\$0Victoria\_Strauss

<sup>&</sup>lt;sup>19</sup> For the full ISNI data policy, see: <u>http://www.isni.org/content/isni-data-policy</u>

Once editing work has been completed on the record, a \$g subfield is added to all note fields to signify that the record has been reviewed.

# 083 ##\$a[Fic]\$2BOWKER

667 ##\$aFull list of titles: Arm of the Stone, The Awakened City, The Bleu Passion Burning Land, The Color Song Garden of the Stone, The Guardian of the Hills Hořící Země: Cesta Áratova - kniha první Lady of Rhuddesmere, The Passion Blue Verdensstenen Worldstone\$evictoria@victoriastrauss.com\$f2014-02-10 19:20:14\$gr\$2ENDUSER 670 ##\$bAuthor website: http://www.victoriastrauss.com/\$f2014-02-10 19:20:14\$gr\$uhttp://www.victoriastrauss.com/\$evictoria@victoriastrauss.com\$f2014-02-10 19:20:14\$gr\$2ENDUSER 671 ##\$aVictoriastrauss.com website; viewed 11 February 2014\$b(born in Exeter, New Hampshire, now living in Amherst, Massachusetts, site contains a full list of publications)\$f2014-02-11 14:50:58\$gr\$uhttp://www.victoriastrauss.com\$2ISNI 700 1#\$aStrauss, Victoria\$3public\$2VIAF\$2WKP\$0Victoria Strauss

Once the subfield has been added, save the record in the usual way by selecting the "enter" key.

# 5.5.2 Viewing the record in the ISNI public database

It is best practice to view the record on the ISNI public database, once the work on WinIBW is complete.

This is the view that the majority of endusers have of ISNI, so it's important to ensure that any changes to the record on WinIBW are clear on the public database<sup>20</sup>.

# Example

The following record has been updated on WinIBW and a 671 field has been added for the author's website:

# 671 ##\$aVictoriastrauss.com website, viewed 11 February 2014\$b(born in Exeter, New Hampshire, now living in Amherst, Massachusetts, site contains a full list of publications)\$f2014-02-11 14:50:58\$gr\$uhttp://www.victoriastrauss.com\$2ISNI

<sup>&</sup>lt;sup>20</sup> A record on the public database will be updated immediately following any change to the equivalent record on WinIBW.

This 671 field can now be viewed in the "notes" category on the public database and the author's website is accessible as a web link:

|                                                                                                    | Jse & Use of Cookies   Help                                               | Database copyright © ISNI-IA, powered by OC                                                          |
|----------------------------------------------------------------------------------------------------|---------------------------------------------------------------------------|----------------------------------------------------------------------------------------------------|
| strauss, victoria                                                                                                    |                                                                           | search more                                                                                          |
| Examples: Prince; Princeton University; k                                                                                                    | (en Follett: Follett Ken                                                  |                                                                                                    |
| Examples. I filled, I filled of officially, I                                                                                                    | terr olea, rollea, ren                                                    | User id: ISNI   log in   logout                                                                      |
|                                                                                                    |                                                                           |                                                                                                    |
| shortlist title data search history                                                                                                    |                                                                           |                                                                                                    |
| results search [and] (Any Phrase (AP                                                                                                    | H <sup>·</sup> )) strauss victoria   1 hits                               |                                                                                                    |
|                                                                                                    |                                                                           |                                                                                                    |
| labels sources data marc21                                                                                                    |                                                                           |                                                                                                    |
|                                                                                                    |                                                                           |                                                                                                    |
|                                                                                                    | ISNI:                                                                     | 0000 0000 6723 7601                                                                                  |
|                                                                                                    |                                                                           |                                                                                                    |
| Please help us improve this                                                                                                    | Name:                                                                     | Strauss, Victoria                                                                                    |
| Please help us improve this record                                                                                                    | Dates:                                                                    | 1955-                                                                                                |
| record                                                                                                    | Dates:                                                                    | 1955-<br>Language material                                                                           |
| record If you have any supplemental                                                                                                    | Dates:<br>Creation class:                                                 | 1955-<br>Language material<br>Text                                                                   |
| record                                                                                                    | Dates:<br>Creation class:<br>Creation role:                               | 1955-<br>Language material<br>Text<br>author                                                         |
| record<br>If you have any supplemental<br>information about the identity listed                                                                      | Dates:<br>Creation class:<br>Creation role:                               | 1955-<br>Language material<br>Text                                                                   |
| record<br>If you have any supplemental<br>information about the identity listed<br>here, please click in this box to go<br>to the contribution form. | Dates:<br>Creation class:<br>Creation role:                               | 1955-<br>Language material<br>Text<br>author                                                         |
| record<br>If you have any supplemental<br>information about the identity listed<br>here, please click in this box to go                              | Dates:<br>Creation class:<br>Creation role:<br>Related names:             | 1955-<br>Language material<br>Text<br>author<br>Copyright Paperback Collection (Library of Congress) |
| record<br>If you have any supplemental<br>information about the identity listed<br>here, please click in this box to go<br>to the contribution form. | Dates:<br>Creation class:<br>Creation role:<br>Related names:<br>E Titles | 1955-<br>Language material<br>Text<br>author                                                         |

Once the record has been viewed in the public database and the work is complete, a reply will normally be sent to the enduser.

## 5.6. Replies to endusers

Where a contact email address has been added by the enduser, they should receive a reply. The email address can be found in the \$e subfield of the general non-public note (see 5.4.2).

Where an email address is not present in the record then no further contact is required.

The following email addresses should be copied in on all replies to endusers:

#### Janifer.Gatenby@oclc.org

#### isniqtr@oclc.org

isni@bnf.fr - for replies sent by the ISNI Quality Team at the British Library

isni.qt@bl.uk - for replies sent by the ISNI Quality Team at the BNF

# 5.6.1 Examples of replies by the ISNI Quality Team

Replies to endusers will vary depending on the nature of the query. However, a standard reply will include:

- A thank you to the enduser
- A brief note explaining the nature of the work carried out
- The name and address of the person in the ISNI Quality Team who has carried out the work
- A copy of the original query
- The subject line of the reply would normally be "ISNI user query" and the date the query was submitted in ISO format, e.g. ISNI user query, 2013-07-17

# 5.6.1.1 Disambiguation

**Original enduser query:** I am Harry Connolly, but there is more than one of us. The identifier 0000 0003 6604 1713 includes some of my work and some other other people's. I'm the writer of Child of Fire Game of Cages Circle of Enemies Twenty Palaces King Khan, a Spirit of the Century novel enfants du feu, Les Feuerdamon and more to come. I have nothing to do with the Harry Connolly who wrote Fighting Chance or Heading Home.

# **Reply from the ISNI Quality Team**

Dear Harry,

Thank you for using the ISNI database and providing us with additional information.

I have removed the reference to the author of "Fighting chance" and "Heading home" from your record. I have also added a link to your website which can now be viewed on our database.

If you have any further queries, please let me know.

Regards,

[Name] ISNI Quality Team [Address]

## **Original query**

I am Harry Connolly, but there is more than one of us. The identifier 0000 0003 6604 1713 includes some of my work and some other other people's. I'm the writer of Child of Fire Game of Cages Circle of Enemies Twenty Palaces King Khan, a Spirit of the Century novel enfants du feu, Les Feuerdamon and more to come. I have nothing to do with the Harry Connolly who wrote Fighting Chance or Heading Home.

# 5.6.1.2 Additional information (Variant name)

## Original enduser query: Also Theresa L. Crater

#### **Reply from ISNI Quality Team**

Dear Theresa,

Thank you for using the ISNI database and providing additional information.

I have also added the variant name form "Crater, Theresa L.", along with a link to your website which can now be viewed on our database.

If you have any further queries, please let me know.

Regards,

[Name] ISNI Quality Team [Address]

#### **Original query**

Also Theresa L. Crater

# 5.6.1.3 Additional information (Titles)

**Original enduser query:** I am also the author of a novel, Alaskan Summer, copyright by Nina Cornett, 1971, published in hardback by Avalon Books and in paperback by Dell Publishing Company in 1974.

#### **Reply from ISNI Quality Team**

Dear Nina,

Thank you for using the ISNI database and providing additional information about your authored works.

I have added your suggested title along with a link to your website, which can now be viewed on our database.

If you have any further queries, please let me know.

Regards,

[Name] ISNI Quality Team [Address]

#### **Original query**

I am also the author of a novel, Alaskan Summer, copyright by Nina Cornett, 1971, published in hardback by Avalon Books and in paperback by Dell Publishing Company in 1974.

## 5.6.1.4 Duplication (Personal names)

**Original enduser query:** 0000 0001 2125 3953 and 0000 0003 7244 528X are the same composer Alessandro Scarlatti, with the same dates of birth and death and the same type of roles

## **Reply from ISNI Quality Team**

Hello,

Thank you for using the ISNI database and providing us with additional information regarding the composer Alessandro Scarlatti.

I have merged the records and the new version can be viewed on the public database. The retained ISNI is 000000121253953.

If you have any further queries, please let me know.

Regards,

[Name] ISNI Quality Team [Address]

#### **Original query**

0000 0001 2125 3953 and 0000 0003 7244 528X are the same composer Alessandro Scarlatti, with the same dates of birth and death and the same type of roles

# 5.6.1.5 Duplication (Organisations)

Original enduser query: I believe this is the same organization as ISNI:0000 0001 1498 781X

#### **Reply from ISNI Quality Team**

Hello,

Thank you for using the ISNI database and highlighting the duplicate records for the Forest History Society.

There is now just one record on the ISNI database for this corporate body - ISNI: 000000011498781X.

If you have any further queries, please let me know.

Regards,

[Name] ISNI Quality Team [Address]

#### **Original query**

#### http://isni-m.oclc.nl/DBS=1.3/PPN?PPN=40401870X

Last updated by ENDUSER: 17-09-13 16:32:40.000 I believe this is the same organization as ISNI: 0000 0001 1498 781X

## 5.6.1.6 Data errors

**Original enduser query:** Glenn, Greenwald, VIAF, NTA Glenn Greenwald is not deceased.

Dear Laura,

Thank you for spotting this error. The date of birth was wrongly coded as date of death. This has been corrected and we have added the link to the Wikipedia page.

Kind regards,

[Name] ISNI Quality Team [Address]

#### **Original query**

#### http://isni-m.oclc.nl/DBS=1.3/PPN?PPN=044212585

Last updated by ENDUSER: 22-10-13 23:06:14.000 Glenn, Greenwald, VIAF, NTA Glenn Greenwald is not deceased.

# 5.6.1.7 Identifiers (e.g. ORCID, ResearcherID, Scopus)

*i) Original enduser query:* **This ISNI is me. I have published with the following names: Gregory P. Copenhaver Greg Copenhaver G.P. Copenhaver. I also have an ORCID: 0000-0002-7962-3862** 

#### **Reply from ISNI Quality Team**

Hello,

Thank you for using the ISNI database and providing us with further information.

I have entered your ORCID ID/ResearcherID into your record, along with a link to your website. These are now viewable on the public database.

We are still working on the ISNI/ORCID interoperation. We are planning to create an enhancement request to display the ID of preference as you determine (ISNI or ORCID) although both IDs will still be valid for web and machine searching. I will make a note to let you know as soon as the enhancement goes live. If you have any further queries, please let me know.

Regards,

[Name] ISNI Quality Team [Address]

## **Original query**

## http://isni-m.oclc.nl/DBS=1.3/PPN?PPN=35369715X

Last updated by ENDUSER: 12-03-14 23:06:14.000 This ISNI is me. I have published with the following names: Gregory P. Copenhaver Greg Copenhaver G.P. Copenhaver. I also have an ORCID: 0000-0002-7962-3862

## *ii) Original enduser query:* **This individual is the same as that identified by ORCID ID 0000-0001-7488-2470**

# **Reply from ISNI Quality Team**

Hello,

Thank you for using the ISNI database and providing us with further information.

I have entered your ORCID ID into your record, along with a link to your website/CV. These are now viewable on the public database.

We are still working on the ISNI/ORCID interoperation. We are planning to create an enhancement request to display the ID of preference as you determine (ISNI or ORCID) although both IDs will be valid for web and machine searching. I will make a note to let you know as soon as the enhancement goes live.

If you have any further queries, please let me know.

Regards,

[Name] ISNI Quality Team [Address]

## **Original query**

http://isni-m.oclc.nl/DBS=1.3/PPN?PPN=350985421

Last updated by ENDUSER: 20-03-14 23:06:14.000 This individual is the same as that identified by ORCID ID 0000-0001-7488-2470

# 5.6.1.8 Requests for extensive bibliographic information to be added

Original enduser query: **Hi, Most of my 84 papers are missing from the list. You can find them here: http://www.tll.org.sg/group-leaders/laszlo-orban/** 

## **Reply from ISNI Quality Team**

Hello,

Thank you for using the ISNI database and providing us with further information.

I have added a link to your website. This is now viewable on our database. However, it's important to note that ISNI does not strive to collect and display a full bibliography for individuals. See our FAQ on the ISNI website:

<u>http://www.isni.org/content/faq (and the specific chapter " Can I get access to comprehensive information about a Public Identity?"</u>)

If you have any further queries, please let me know.

Regards,

[Name] ISNI Quality Team [Address]

## **Original query**

#### http://isni-m.oclc.nl/DBS=1.3/PPN?PPN=350657823

Last updated by ENDUSER: 31-01-14 23:06:14.000 Hi, Most of my 84 papers are missing from the list. You can find them here: http://www.tll.org.sg/group-leaders/laszlo-orban/

# 5.6.1.9 Data suppression

Original enduser query: Please remove my birthdate from the ISNI database.

## **Reply from ISNI Quality Team**

Hello,

Thank you for using the ISNI database.

I have now removed your date of birth. This change is now viewable on our public database.

If you have any further queries, please let me know.

Regards,

[Name]

ISNI Quality Team

[Address]

# Original query

#### http://isni-m.oclc.nl/DBS=1.3/PPN?PPN=357475119

Last updated by ENDUSER: 20-03-14 23:06:14.000 Please remove my birthdate from the ISNI database.

# 5.6.1.10 Deletion requests

Original enduser query: I have no books forthcoming, under contract, or published. Please remove me from your database. There should be no record for me at all

## **Reply from ISNI Quality Team**

Hello Michelle,

Thank you for using the ISNI database.

I have now removed your data, as requested. If you have any further queries, please let me know.

Regards,

[Name]

ISNI Quality Team

[Address]

## **Original query**

Last updated by ENDUSER: 20-03-14 23:06:14.000 I have no books forthcoming, under contract, or published. Please remove me from your database. There should be no record for me at all

# 5.6.2 Storing email replies to endusers<sup>21</sup>

All email replies to endusers should be copied to the ISNIQT folder.

Emails would normally be added to the "Replies to users – completed" folder unless a response was required from the enduser, e.g. a request for further information. In these cases the email would be added to the "Replies to users – pending" folder.

Completed queries are recorded on a spreadsheet entitled "ISNIQT enduser query log". This can be found in the ISNI folder on the shared drive.

The purpose of the log is to record the number of queries received, the timescale of completed queries and a summary of the nature of each query in order to indicate patterns, e.g. added titles; link to website added; record needed disambiguation.

<sup>&</sup>lt;sup>21</sup> Note that the procedures outlined in this section only apply to the ISNI Quality Team at the British Library.